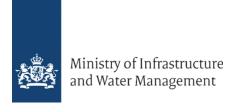

# Message Specification Document candidate-(E)ETSprovider Temporary Toll

Annex to Practical Information Accreditation and Toll services

26-01-2024

# **Table of contents**

| 1     | Introduction                   | 3  |
|-------|--------------------------------|----|
| 1.1   | Scope                          | 4  |
| 1.2   | Document management            | 4  |
| 1.3   | Target audience                | 4  |
| 1.4   | Norms                          | 4  |
| 2     | Message specification          | 5  |
| 2.1   | General                        | 5  |
| 2.2   | Exceptionlist                  | 5  |
| 2.2.  | .1 Whitelist                   | 5  |
| 2.2.2 | .2 Blacklist                   | 8  |
| 2.3   | Billingdetails                 | 10 |
| 2.4   | Paymentclaim                   | 13 |
| 2.5   | Ack return message             | 14 |
| 2.6   | Adjustment Request             | 15 |
| 2.7   | Response to Adjustment Request | 18 |
| 2.8   | Vehicle Passage Image Request  | 19 |
| 2.9   | Area exemption                 | 21 |
| 2.10  | Countrycode                    | 22 |

# 1 Introduction

The system for TOLL has a number of interfaces with the service provider. This interface document mentions the interfaces.

In the figure below the interfaces are mentioned.

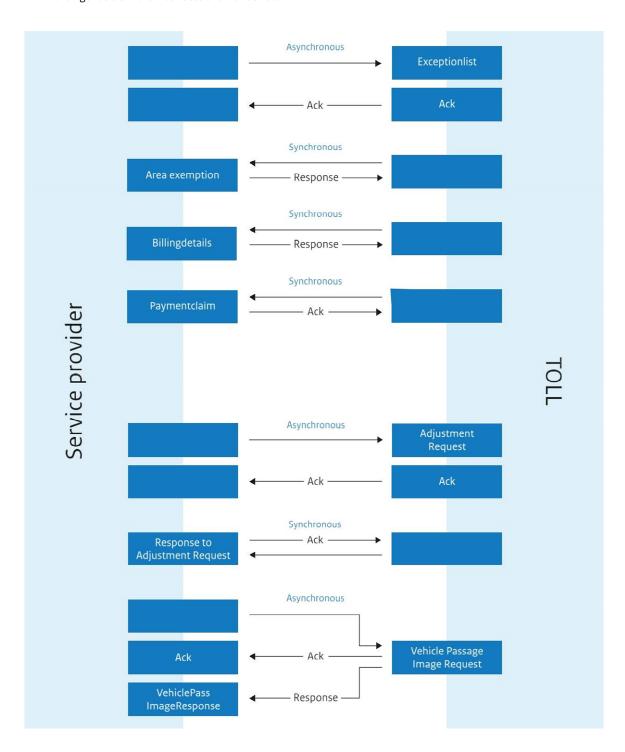

## 1.1 Scope

This document mentions the interface with the service providers.

These service providers are: EETS-provider (European Electronic Toll Service), ETS-provider (Electronic Toll Service) and MSP (Main Service Provider).

In this document you will find the various services, the request and reply parameters.

#### 1.2 Document management

This document is managed by Toll provider.

## 1.3 Target audience

This document is for all involved parties concerning specifying, developing, testing, implementing and managing of the interfaces. This for the TOLL-system.

#### 1.4 Norms

The interface has to meet the following norms:

- W<sub>3</sub>C WS-\* norm
- ISO12855:2015 and the CEN/TS 16986:2016/19
- X509 v3 certificates
- "XML Signature Syntax and Processing Version 2.0", www.w3.org/2000/09/xmldsig
- "Canonicalization algorithm", xml-exc-c14n, www.w3.org/2001/10/xml-exc-c14n#
- "Signature algorithm", www.w3.org/2001/04/xmldsig-more#rsa-sha256
- "Enveloped signature type", www.w3.org/2000/09/xmldsig#enveloped-signature
- "Digest (hash) algorithm", www.w3.org/2001/04/xmlenc#sha256

# 2 Message specification

#### 2.1 General

In all the messages identifying numbers are used for the Toll Services Provider (TSP) and for the Toll Charger (TC). For every tolldomain a different toll charger ID is defined.

## 2.2 Exceptionlist

Message for reporting changes of the customer list of a TOLL service provider. This message is defined in ISO12855:2015 and CEN/TS 16986 as exceptionListADU.

#### 2.2.1 Whitelist

For every new contract or contract where suspension ends, an exceptionlist (whitelist) will be sent to the TOLL charger. Only one contract per message. Every EETS area has its own TOLL charger. he id of the TOLL charger has to be provided in the informationRecepientID.

Directly after receiving the Whitelist from the TSP, the TC will create the contract in its administration and send an Ack return message to the TSP. The most recent date of exceptionValidityStart, entryValidityStart and system date/time is the startdate/time of the contract.

This startdate/time will also be provided in the ACK message sent to TSP right after creating the contract at TC side. Even if the ACK message will not be received at once at TSP side, the value of the apduDate will not change.

If the exception validity or entry validity are in the future, then the apduDate of the ACK will not match the registrered contract start date at TC side (and not at TSP side either). But then, the newest of exceptionvalidity and entryvalidity is the starting date of the contract at both TSP and TC sides.

Every new ExceptionList will have an ascending subsequent exceptionListVersion. After reaching number 255, numbering will start over from o.

A new ExceptionList for the same tolldomain may not be sent unless the previous ExceptionList has been acknowledged by the TC.

#### Request message

| Data item           | Type and length       | Possible values   |
|---------------------|-----------------------|-------------------|
| infoExchange        |                       |                   |
| infoExchangeContent |                       |                   |
| apci                |                       |                   |
| aidIdentifier       | nonNegativeInteger 19 | o: ISO12855:2015  |
| apduOriginator      |                       | Service Provider  |
| countryCode         | String 15             | See paragraph 2.9 |
| providerIdentifier  | nonNegativeInteger 10 |                   |
| informationSenderID |                       | Service Provider  |
| countryCode         | String 15             | See paragraph 2.9 |
| providerldentifier  | nonNegativeInteger 10 |                   |

| Data item              | Type and length       | Possible values                                                                                                    |
|------------------------|-----------------------|----------------------------------------------------------------------------------------------------|
| informationRecipientID |                       | TOLL charger                                                                                                    |
| countryCode            | String 15             | See paragraph 2.9                                                                                                    |
| providerIdentifier     | nonNegativeInteger 10 |                                                                                                    |
| apduldentifier         | nonNegativeInteger 19 |                                                                                                    |
| apduDate               | dateTime              | Iso86o1DateTimeUtc                                                                                                    |
| adus                   |                       |                                                                                                    |
| exceptionListADU       |                       |                                                                                                    |
| exceptionListVersion   | nonNegativeInteger 3  | o till 255 ascending. After 255 start<br>with o                                                                                                    |
| exceptionListType      | nonNegativeInteger 3  | 2: Whitelist                                                                                                    |
| exceptionValidityStart | dateTime              | Iso86o1DateTimeUtc                                                                                                    |
| exceptionListEntries   |                       |                                                                                                    |
| exceptionListEntry     |                       |                                                                                                    |
| userId                 |                       |                                                                                                    |
| licencePlateNumber     |                       |                                                                                                    |
| countryCode            | String 15             | See paragraph 2.9                                                                                                    |
| alphabetIndicator      | string                | 13: UTF-8 notation                                                                                                    |
| licencePlateNumber     | hexBinary 15          | For German and Austrian licenceplates the landkreis or districtcode is separated from the rest of the licenceplatenumber by a hyphen sign. For example a licenceplate NOH 777 will be provided as NOH-777. |
| statusType             | nonNegativeInteger 3  | 3: noLimits                                                                                                    |
| reasonCode             | nonNegativeInteger 3  | 8: user in whitelist                                                                                                    |
| entryValidityStart     | dateTime              | Iso86o1DateTimeUtc                                                                                                    |
| vehicleParameters      |                       |                                                                                                    |
| dateAndTime            | dateTime              |                                                                                                    |
| vehicleClass           | nonNegativeInteger 1  | 1: <= 3500 kg<br>2: > 3500 kg                                                                                                    |
| actionRequested        | nonNegativeInteger 3  | 3: accept this OBE                                                                                                    |

If the message is not correct, then a technical error will be sent to service provider: Apdureasoncode = 3 (APDU rejected) en AduReasonCode = 13000 (semanticError).

The following functional checks will be done on the common part of the message:

| Check                                                                                  | Error                                                                                     | Number                                    |
|----------------------------------------------------------------------------------------|-------------------------------------------------------------------------------------------|-------------------------------------------|
| The field aidIdentifier has the value o, otherwise error message.                      | APDU rejected because Protocol<br>Version not supported                                   | Apdureasoncode = 206                      |
| Information recipient has a valid value, otherwise error message.                      | APDU rejected because Information<br>Recipient not known (or no valid<br>contract exists) | Apdureasoncode = 208                      |
| A valid contract exists with the delivering service provider, otherwise error message. | APDU rejected because Apdu<br>Originator not known or no valid<br>contract exists         | Apdureasoncode = 207                      |
| The field adus contains 'exception-                                                    | APDU rejected                                                                             | Apdureasoncode = 3                        |
| ListADUs', otherwise error message.                                                    | The specified ADU is invalid                                                              | AduReasonCode = o                         |
| The field exceptionListVersion                                                         | APDU rejected                                                                             | Apdureasoncode = 3                        |
| contains a value >= 0 and <= 255,<br>otherwise error message.)                         | The exception list version has been rejected                                              | AduReasonCode = 400                       |
| The field exceptionListType contains a value 2 (whitelist), otherwise error message.   | APDU rejected<br>The type of exception list has been<br>rejected                          | Apdureasoncode = 3<br>AduReasonCode = 401 |

The following functional checks will be done on the specific part of the message:

| Check                                        | Error                                               | Number                           |
|----------------------------------------------|-----------------------------------------------------|----------------------------------|
| The field countryCode contains a             | APDU accepted                                       | Apdureasoncode = 2               |
| value from the ISO 3166-1-Alpha-2,           | The user ID in exception list has                   | AduReasonCode = 402              |
| otherwise error message.                     | been rejected                                       | IssueText = "countryCode"        |
| The field alphabetIndicator contains         | APDU accepted                                       | Apdureasoncode = 2               |
| the value 13, otherwise error                | The user ID in exception list has                   | AduReasonCode = 402              |
| message.                                     | been rejected                                       | IssueText = "alphabetIndicator"  |
| The field reasonCode contains the            | APDU accepted                                       | Apdureasoncode = 2               |
| value 8, otherwise error message.            | The reason code in exception list has been rejected | AduReasonCode = 404              |
| The field action Requested contains          | APDU accepted                                       | Apdureasoncode = 2               |
| the value 3, otherwise error                 | The actionRequested in exception                    | AduReasonCode = 10406            |
| message.                                     | list has been rejected                              |                                  |
| There is no actual exemption                 | APDU accepted                                       | Apdureasoncode = 2               |
| registered at TC side for the                | The user ID in exception list has                   | AduReasonCode = 402              |
| licenceplatenumber, otherwise error message. | been rejected                                       | IssueText = "licencePlateNumber" |
| A German or Austrian licenceplate            | APDU accepted                                       | Apdureasoncode = 2               |
| must contain exactly one "-"                 | The user ID in exception list has been              | AduReasonCode = 402              |
|                                              | rejected                                            | IssueText = "licencePlateformat" |
| Licencesplates other than German and         | APDU accepted                                       | Apdureasoncode = 2               |
| Austrian may only contain letters and        | The user ID in exception list has been              | AduReasonCode = 402              |
| numbers.                                     | rejected                                            | IssueText = "licencePlateformat" |
|                                              |                                                     |                                  |

#### 2.2.2 Blacklist

For every contract where suspension starts, or every contract which ends, an exceptionlist (blacklist) will be sent to the TOLL charger. Only one contract per message. Every EETS area has its own TOLL charger.

The moment this contract is registered at the TOLL charger, the contract has become invalid.

Directly after receiving the Blacklist from the TSP, the TC will end or suspend the contract in its administration and send an Ack return message to the TSP. The most recent date of exceptionValidityStart, entryValidityStart and system date/ time is the startdate/time of the contract.

This startdate/time will also be provided in the ACK message sent to TSP right after ending or suspending the contract at TC side. Even if the ACK message will not be received at once at TSP side, the value of the apduDate will not change.

Every new ExceptionList will have an ascending subsequent exceptionListVersion. After reaching number 255, numbering will start over from o.

A new ExceptionList for the same licenceplate, countrycode and tolldomain may not be sent unless the previous ExceptionList has been acknowledged by the TC.

#### Request message

| Data item              | Type and length       | Possible values                          |
|------------------------|-----------------------|------------------------------------------|
| infoExchange           |                       |                                          |
| infoExchangeContent    |                       |                                          |
| apci                   |                       |                                          |
| aidIdentifier          | nonNegativeInteger 19 | o: ISO12855:2015                         |
| apduOriginator         |                       | Service Provider                         |
| countryCode            | String 15             | See paragraph 2.10                       |
| providerIdentifier     | nonNegativeInteger 10 |                                          |
| informationSenderID    |                       | Service Provider                         |
| countryCode            | String 15             | See paragraph 2.10                       |
| providerIdentifier     | nonNegativeInteger 10 |                                          |
| informationRecipientID |                       | TOLL charger                             |
| countryCode            | String 15             | See paragraph 2.10                       |
| providerIdentifier     | nonNegativeInteger 10 |                                          |
| apduldentifier         | nonNegativeInteger19  |                                          |
| apduDate               | dateTime              | Iso86o1DateTimeUtc                       |
| adus                   |                       |                                          |
| exceptionListADU       |                       |                                          |
| exceptionListVersion   | nonNegativeInteger 3  | o till 255 ascending. After 255<br>start |
| exceptionListType      | nonNegativeInteger 3  | with o  1: Blacklist                     |
|                        |                       |                                          |
| exceptionValidityStart | dateTime              | Iso86o1DateTimeUtc                       |
| exceptionListEntries   |                       |                                          |
| exceptionListEntry     |                       |                                          |

| Data item          | Type and length      | Possible values                                                                                                    |
|--------------------|----------------------|----------------------------------------------------------------------------------------------------|
| userId             |                      |                                                                                                    |
| licencePlateNumber |                      |                                                                                                    |
| countryCode        | String 15            | See paragraph 2.10                                                                                                    |
| alphabetIndicator  | string               | 13: UTF-8 notation                                                                                                    |
| licencePlateNumber | hexBinary 15         | For German and Austrian licenceplates the landkreis or districtcode is separated from the rest of the licenceplatenumber by a hyphen sign. For example a licenceplate NOH 777 will be provided as NOH-777. |
| statusType         | nonNegativeInteger 3 | o: user is blocked                                                                                                    |
| reasonCode         | nonNegativeInteger 3 | o: reason not to be disclosed                                                                                                    |
| entryValidityStart | dateTime             | Iso86o1DateTimeUtc                                                                                                    |
| vehicleParameters  |                      |                                                                                                    |
| dateAndTime        | dateTime             |                                                                                                    |
| vehicleClass       | nonNegativeInteger 1 | 1: <= 3500 kg<br>2: > 3500 kg                                                                                                    |
| actionRequested    | nonNegativeInteger 3 | 1: reject this OBE (ending)<br>2: invalidate this OBE (suspension)                                                                                                    |

If the message is not correct, then a technical error will be sent to service provider: Apdureasoncode = 3 (APDU rejected) en AduReasonCode = 13000 (semanticError).

The following functional checks will be done on the common part of the message:

| Check                                  | Error                               | Number               |
|----------------------------------------|-------------------------------------|----------------------|
| The field aidIdentifier has the        | APDU rejected because Protocol      | Apdureasoncode = 206 |
| value o, otherwise error message.      | Version not supported               |                      |
| Information recipient has a valid      | APDU rejected because Information   | Apdureasoncode = 208 |
| value, otherwise error message.        | Recipient not known (or no valid    |                      |
|                                        | contract exists)                    |                      |
| A valid contract exists with the       | APDU rejected because Apdu          | Apdureasoncode = 207 |
| delivering service provider,           | Originator not known or no valid    |                      |
| otherwise error message.               | contract exists                     |                      |
| The field adus contains 'exception-    | APDU rejected                       | Apdureasoncode = 3   |
| ListADUs', otherwise error message.    | The specified ADU is invalid        | AduReasonCode = o    |
| The field exceptionListVersion         | APDU rejected                       | Apdureasoncode = 3   |
| contains a value >= o and <= 255,      | The exception list version has been | AduReasonCode = 400  |
| otherwise error message.)              | rejected                            |                      |
| The field exceptionListType contains   | APDU rejected                       | Apdureasoncode = 3   |
| a value 1 (whitelist), otherwise error | The type of exception list has been | AduReasonCode = 401  |
| message.                               | rejected                            |                      |

The following functional checks will be done on the specific part of the message:

| Check                                            | Error                                               | Number                           |
|--------------------------------------------------|-----------------------------------------------------|----------------------------------|
| The field countryCode contains a                 | APDU accepted                                       | Apdureasoncode = 2               |
| value from the ISO 3166-1-Alpha-2,               | The user ID in exception                            | AduReasonCode = 402              |
| otherwise error message.                         | list has been rejected                              | IssueText = "countryCode"        |
| The field alphabet Indicator contains            | APDU accepted                                       | Apdureasoncode = 2               |
| the value 13, otherwise error                    | The user ID in exception                            | AduReasonCode = 402              |
| message.                                         | list has been rejected                              | IssueText = "alphabetIndicator"  |
| The field reasonCode contains the                | APDU accepted                                       | Apdureasoncode = 2               |
| value o, otherwise error message.                | The reason code in exception list has been rejected | AduReasonCode = 404              |
| The field action Requested contains              | APDU accepted                                       | Apdureasoncode = 2               |
| the value 1 or 2, otherwise error                | The actionRequested in exception                    | AduReasonCode = 10406            |
| message.                                         | list has been rejected                              |                                  |
| There is a (future) actual contract or           | APDU accepted                                       | Apdureasoncode = 2               |
| suspended contract registered for                | The user ID in exception list has                   | AduReasonCode = 402              |
| the licenceplatenumber, otherwise error message. | been rejected                                       | IssueText = "licencePlateNumber" |
| A German or Austrian licenceplate                | APDU accepted                                       | Apdureasoncode = 2               |
| must contain exactly one "-"                     | The user ID in exception list has been              | AduReasonCode = 402              |
|                                                  | rejected                                            | lssueText = "licencePlateformat" |
| Licencesplates other than German                 | APDU accepted                                       | Apdureasoncode = 2               |
| and Austrian may only contain                    | The user ID in exception list has been              | AduReasonCode = 402              |
| letters and numbers.                             | rejected                                            | IssueText = "licencePlateformat" |
|                                                  |                                                     |                                  |

#### 2.3 Billingdetails

The billingdetails is a service that runs with the service provider. For this service we offer the following message.

Message for reporting the allocated vehicle passages to the service provider. This message is defined in ISO12855:2015 and CEN/TS 16986 as billingDetailsADU. For every vehicle passage, a BillingDetails message is sent.

For every vehicle passage, a BillingDetails message is directly sent to the service provider. The BillingDetailsNum contains the unique identifier of the BillingDetails. The paymentReference field will be used to combine the BillingDetails into a single PaymentClaim.

When an Adjustment Request has been accepted by the TOLL charger, the BillingDetails has to be revoked. A new BillingDetails will be sent to the service provider with actionCode = 1 (revoke). In that case the billing-Details will be populated the same as the original one, except for apduldentifier (new value), actionCode (1) and paymentReference (new value, can be the same if It is on the same day).

Additionally a new BillingDetails can be sent with correct values, in case of adjusted vehicleClass. Then, the field related Billing Details will contain the value of the field billing Details Num of the original Billing Details. It is further populated as a new BillingDetails.

The BillingDetails message can only be accepted (apduAckCode = 2) in the Ack return message. Possible complaints must be sent through an Adjustment Request.

| Data item              | Type en length        | Possible values    |
|------------------------|-----------------------|--------------------|
| infoExchange           |                       |                    |
| infoExchangeContent    |                       |                    |
| apci                   |                       |                    |
| aidldentifier          | nonNegativeInteger 19 |                    |
| apduOriginator         |                       | TOLL charger       |
| countryCode            | String 15             | See paragraph 2.10 |
| providerIdentifier     | nonNegativeInteger 10 |                    |
| informationSenderID    |                       | TOLL charger       |
| countryCode            | String 15             | See paragraph 2.10 |
| providerIdentifier     | nonNegativeInteger 10 |                    |
| informationRecipientID |                       | Service Provider   |
| countryCode            | String 15             | See paragraph 2.10 |
| providerIdentifier     | nonNegativeInteger 10 |                    |
| apduldentifier         | nonNegativeInteger 19 |                    |
| apduDate               | dateTime              |                    |
| adus                   |                       |                    |
| billingDetailsADU      |                       |                    |
| billingDetailsId       |                       |                    |
| issuerId               |                       | TOLL charger       |
| countryCode            | String 15             | See paragraph 2.10 |
| providerIdentifier     | nonNegativeInteger 10 |                    |
| billingDetailsNum      | nonNegativeInteger 19 |                    |
| tollContext            |                       | TOLL charger       |
| countryCode            | String 15             | See paragraph 2.10 |
| providerIdentifier     | nonNegativeInteger 10 |                    |
| userld                 |                       |                    |
| licencePlateNumber     |                       |                    |
| countryCode            | String 15             | See paragraph 2.10 |
| alphabetIndicator      | string                | 13: UTF-8 notation |

| Data item                 | Type en length        | Possible values                                                                                                    |
|---------------------------|-----------------------|----------------------------------------------------------------------------------------------------|
| licencePlateNumber        | hexBinary 15          | For German and Austrian licenceplates the landkreis or districtcode is separated from the rest of the licenceplate number by a hyphen sign. For example a licenceplate NOH 777 will be provided as NOH-777. |
| relatedBillingDetails     | nonNegativeInteger 19 | apduldentifier of related<br>BillingDetails in case of revocation                                                                                                    |
| billingDetailsAmount      |                       |                                                                                                    |
| paymentFeeAmount          | integer 19            | Fee in euro-cent                                                                                                    |
| paymentFeeUnit            | hexBinary 10          | 2978: Euro-Cent                                                                                                    |
| usageDetails              |                       |                                                                                                    |
| contextName               | string 10             | EETS area and driving direction: 'BBV-L', 'BBV-R', 'ViA15-L' or 'ViA15-R'                                                                                                    |
| appliedUserClass          | string 15             | 'Not relevant'                                                                                                    |
| perDeclaredVehicleClasses |                       |                                                                                                    |
| declaredVehicleClass      | nonNegativeInteger 2  |                                                                                                    |
| perUsedTimeClasses        |                       |                                                                                                    |
| appliedTimeClass          | String 15             | 'Not relevant'                                                                                                    |
| usageList                 |                       |                                                                                                    |
| usageListEntry            |                       |                                                                                                    |
| forSectionedRoads         |                       |                                                                                                    |
| howManyTimes              | nonNegativeInteger 3  | 1                                                                                                    |
| listOfSections            |                       |                                                                                                    |
| Sectio<br>n               |                       |                                                                                                    |
| tollEventTime             | dateTime              | Date and time of the vehicle passage                                                                                                    |
| actionCode                | nonNegativeInteger 3  | o: normal sending 1: revoke (in case of accepted adjustment request)                                                                                                    |
| paymentReference          | String 32             |                                                                                                    |

#### 2.4 Paymentclaim

The paymentclaim is a service that runs with the service provider. For this service we offer the following message.

Message for reporting a paymentrequest to the service provider, concerning the allocated vehicle passages with a certain paymentreference per EETS-area per service provider. This message is defined in ISO12855:2015 and CEN/TS 16986 as paymentClaimADU.

Every day, a payment claim message is sent to the service provider, which contains the sum of all the Billing Details with the same paymentReference as mentioned in the paymentClaim. If a BillingDetails has an actionCode 1 (revoked), the paymentFeeAmount will be subtracted from the total paymentFeeAmount of the PaymentClaim.

The PaymentClaim message can only be accepted (apduAckCode = 2) in the Ack return message. Possible complaints cannot be handled through the system, but must be handled manually.

| Data item           | Type en length        | Possible values    |
|---------------------|-----------------------|--------------------|
| infoExchange        |                       |                    |
| infoExchangeContent |                       |                    |
| apci                |                       |                    |
| aidIdentifier       | nonNegativeInteger 19 | o: ISO12855:2015   |
| apduOriginator      |                       | TOLL charger       |
| countryCode         | String 15             | See paragraph 2.10 |
| providerIdentifier  | nonNegativeInteger 10 |                    |
| informationSenderID |                       | TOLL charger       |
| countryCode         | String 15             | See paragraph 2.10 |
| providerIdentifier  | nonNegativeInteger 10 |                    |

| Data item              | Type en length        | Possible values                         |
|------------------------|-----------------------|-----------------------------------------|
| informationRecipientID |                       | Service Provider                        |
| countryCode            | String 15             | See paragraph 2.10                      |
| providerIdentifier     | nonNegativeInteger 10 |                                         |
| apduldentifier         | nonNegativeInteger 19 |                                         |
| apduDate               | dateTime              |                                         |
| adus                   |                       |                                         |
| paymentClaimADU        |                       |                                         |
| paymentClaimId         | nonNegativeInteger 19 |                                         |
| startDateTime          | dateTime              |                                         |
| endDateTime            | dateTime              |                                         |
| paymentClaimAmount     |                       |                                         |
| paymentFeeAmount       | Integer 19            |                                         |
| paymentFeeUnit         | hexBinary 10          | 2978: Euro-cent                         |
| paymentClaimStatus     | nonNegativeInteger 3  | o: firstVersion                         |
| typeOfFee              | nonNegativeInteger 3  | o: toll                                 |
| actioncode             | nonNegativeInteger 3  | o: normal sending                       |
| paymentReference       | String 32             | paymentReference of the<br>PaymentClaim |

# 2.5 Ack return message

Message for the return message of the process of one or more received messages of the TOLL service provider. This message is defined in ISO12855:2015 and CEN/TS 16986 as AckADU.

#### Return message

| Data item             | Type and length    | Possible values |
|-----------------------|--------------------|-----------------|
| infoExchange          |                    |                 |
| infoExchangeContent   |                    |                 |
| арсі                  |                    |                 |
| nonNegativeInteger 19 |                    |                 |
|                       |                    |                 |
| String 15             | See paragraph 2.10 |                 |
| nonNegativeInteger 10 |                    |                 |
|                       |                    |                 |
| String 15             | See paragraph 2.10 |                 |
| nonNegativeInteger 10 |                    |                 |
|                       |                    |                 |
| String 15             | See paragraph 2.10 |                 |

| Data item          | Type and length       | Possible values                             |
|--------------------|-----------------------|---------------------------------------------|
| providerIdentifier | nonNegativeInteger 10 |                                             |
| apduldentifier     | nonNegativeInteger 19 |                                             |
| apduDate           | dateTime              |                                             |
| adus               |                       |                                             |
| AckADU             |                       |                                             |
| apduldentifier     | nonNegativeInteger 19 | Value of apduldentifier of original message |
| apduAckCode        | nonNegativeInteger 3  | Value of apduReasonCode of original message |
| issues             |                       |                                             |
| issueADUStruct     | nonNegativeInteger 19 | 0                                           |
| issueCode          | nonNegativeInteger 5  | Value of aduReasonCode of original message  |
| issueText          | UTF8String 1024       |                                             |

#### 2.6 Adjustment Request

When the service provider does not agree with a specific BillingDetails, an adjustment request can be sent to the toll charger.

This message is defined in ISO12855:2022 as userComplaintADU. However, the 2022 version of the ISO standard is not (yet) supported by the Toll Charger. In order to support the process of Adjustment Request, the usage of the message userComplaint has been slightly altered in order to align with the supported 2015 standard.

When (the customer of) the service provider disagrees with a previously sent BillingDetails message, the service provider might file a complaint. For every complaint an Adjustment Request message has to be sent to the Toll Charger.

The Adjustment Request always refers to a BillingDetails message by using the BillingDetailsNum in 'relatedADUIdentifier'.

The service provider may send a maximum of only one Adjustment Request for a BillingDetails. The service provider may choose one of the following reasons for the adjustment request:

- 1. wrongVehicleClass: when (according to the user and/or service provider) a wrong vehicle class (and therefore an
- 2. incorrect payment fee amount) is billed
- 3. wrongUsageList: when (according to the user and/or service provider) the licenceplatenumber and/or country code is possibly wrongly recognized
- 4. wrongCharge will not be used
- 5. chargeAlreadyProcessed: when (according to the user and/or service provider) a billing details is already charged by
- 6. otherReason: to indicate a reason not covered by the alternatives above, e.g. a stolen vehicle.

When using reason 'wrongVehicleClass' and the country code of the licenceplate <> NL, the service provider includes a copy of the registration certificate of the charged vehicle.

When using reason 'otherReason' and the country code of the licenceplate <> NL, the service provider includes a copy of the registration certificate of the charged vehicle. Other documents (i.e. police report in case of a stolen vehicle) may be included as well.

The Adjustment Request will be assessed by the toll charger. By using the Adjustment Request response the toll charger will inform the service provider whether the request was accepted or refused.

| Data item              | Type and length       | Possible values               |
|------------------------|-----------------------|-------------------------------|
| infoExchange           |                       |                               |
| infoExchangeContent    |                       |                               |
| apci                   |                       |                               |
| aidIdentifier          | nonNegativeInteger 19 |                               |
| apduOriginator         |                       |                               |
| countryCode            | String 15             | See paragraph 2.10            |
| providerIdentifier     | nonNegativeInteger 10 |                               |
| informationSenderID    |                       |                               |
| countryCode            | String 15             | See paragraph 2.10            |
| providerIdentifier     | nonNegativeInteger 10 |                               |
| informationRecipientID |                       |                               |
| countryCode            | String 15             | See paragraph 2.10            |
| providerIdentifier     | nonNegativeInteger 10 |                               |
| apduldentifier         | nonNegativeInteger 19 |                               |
| apduDate               | dateTime              |                               |
| userComplaintAdus      |                       |                               |
| userComplaintAdu       |                       |                               |
| aduldentifier          | nonNegativeInteger 19 |                               |
| relatedId              |                       |                               |
| relatedAduType         | nonNegativeInteger 3  |                               |
| relatedAduIdentifier   | nonNegativeInteger 19 |                               |
| dateOfUserComplaint    | dateTime              |                               |
| userComplaintReason    |                       |                               |
| wrongVehicleClass      |                       |                               |
| billedVehicleClass     |                       |                               |
| localVehicleClassId    | nonNegativeInteger 2  | 1: <= 3500 kg                 |
|                        |                       | 2: > 3500 kg                  |
| claimedVehicleClass    |                       |                               |
| localVehicleClassId    | nonNegativeInteger 2  | 1: <= 3500 kg<br>2: > 3500 kg |
| wrongUsageList         | String 72             |                               |
|                        | String 32             | wrongusagelist'               |
| chargeAlreadyProcessed |                       |                               |
| relatedId              | n an Manati' I i      |                               |
| relatedAduType         | nonNegativeInteger 3  |                               |
| relatedAduIdentifier   | nonNegativeInteger 19 |                               |

| Data item                             | Type and length       | Possible values                                                                               |
|---------------------------------------|-----------------------|-----------------------------------------------------------------------------------------------|
| otherReason                           | String 32             |                                                                                               |
| additionalUserComplaintInfo           |                       | o - n                                                                                         |
| additionalUserComplaintInfoToBeSigned |                       |                                                                                               |
| additionalUserComplaintInfold         | nonNegativeInteger 19 |                                                                                               |
| dateOfAdditionalUserComplaintInfo     | dateTime              |                                                                                               |
| infoData                              |                       |                                                                                               |
| textItem                              | BASE64STRING          |                                                                                               |
| binaryItem                            |                       |                                                                                               |
| content                               | BASE64STRING          |                                                                                               |
| mediaType                             | BASE64STRING          | APPLICATION/PDF IMAGE/JPEG IMAGE/JPG IMAGE/PNG application/pdf image/jpeg image/jpg image/png |

If the message is not correct, then a technical error will be sent to service provider: Apdureasoncode = 3 (APDU rejected) en AduReasonCode = 13000 (semanticError).

The following functional checks will be done on the common part of the message:

| PDU rejected because Protocol<br>ersion not supported | Apdureasoncode = 206                                                                                                    |
|-------------------------------------------------------|----------------------------------------------------------------------------------------------------|
| ersion not supported                                  |                                                                                                    |
|                                                       |                                                                                                    |
|                                                       |                                                                                                    |
| PDU rejected because Information                      | Apdureasoncode = 208                                                                                                    |
| ecipient not known (or no valid                       |                                                                                                    |
| ontract exists)                                       |                                                                                                    |
| PDU rejected because Apdu                             | Apdureasoncode = 207                                                                                                    |
| riginator not known or no valid                       |                                                                                                    |
| ontract exists                                        |                                                                                                    |
|                                                       |                                                                                                    |
| PDU rejected                                          | Apdureasoncode = 3                                                                                                    |
| he specified ADU is invalid                           | AduReasonCode = o                                                                                                    |
|                                                       |                                                                                                    |
| e<br>P<br>ri                                          | cipient not known (or no valid ntract exists)  DU rejected because Apdu iginator not known or no valid ntract exists  DU rejected |

The following functional checks will be done on the specific part of the message:

| Check                                                                                                    | Error                                                                                             | Number                                      |
|----------------------------------------------------------------------------------------------------|---------------------------------------------------------------------------------------------------|---------------------------------------------|
| The billingDetailsNum in the field relatedADUIdentifier is known by the Toll charger                                | APDU accepted The billing details ID referred to in the user complaint ADU is not known by the TC | Apdureasoncode = 2<br>AduReasonCode = 11302 |
| When using reason 'wrongVehi-<br>cleClass' and countrycode of the<br>vehicleplate <> NL, a document is<br>attached. | APDU accepted<br>Attachment is missing                                                            | Apdureasoncode = 2<br>AduReasonCode = 10001 |
| When using reason 'otherReason' and countrycode <> NL, a document is attached.                                      | APDU accepted<br>Attachment is missing                                                            | Apdureasoncode = 2<br>AduReasonCode = 10001 |

# 2.7 Response to Adjustment Request

With this message the Toll charger can inform the service provider whether the Adjustment Request has been accepted or refused.

This message is defined in ISO12855:2022 as userComplaintResponseADU. However, the 2022 version of the ISO standard is not (yet) supported by the Toll Charger. In order to support the process of Response to Adjustment Request, the usage of the message userComplaintResponse has been slightly altered in order to align with the supported 2015 standard.

The Response to Adjustment Request always refers to an Adjustment Request message by using the aduldentifier in 'relatedUserComplaintId'.

Whether an Adjustment Request has been accepted or refused can be derived from the field userComplaintResponse.

| Data item              | Type and length       | Possible values    |
|------------------------|-----------------------|--------------------|
| infoExchange           |                       |                    |
| infoExchangeContent    |                       |                    |
| apci                   |                       |                    |
| aidIdentifier          | nonNegativeInteger 19 |                    |
| apduOriginator         |                       |                    |
| countryCode            | String 15             | See paragraph 2.10 |
| providerIdentifier     | nonNegativeInteger 10 |                    |
| informationSenderID    |                       |                    |
| countryCode            | String 15             | See paragraph 2.10 |
| providerIdentifier     | nonNegativeInteger 10 |                    |
| informationRecipientID |                       |                    |
| countryCode            | String 15             | See paragraph 2.10 |
| providerldentifier     | nonNegativeInteger 10 |                    |
| apduldentifier         | nonNegativeInteger 19 |                    |

| Data item                 | Type and length       | Possible values                                                                                                    |
|---------------------------|-----------------------|----------------------------------------------------------------------------------------------------|
| apduDate                  | dateTime              |                                                                                                    |
| userComplaintResponseAdus |                       |                                                                                                    |
| userComplaintResponseAdu  |                       |                                                                                                    |
| aduldentifier             | nonNegativeInteger 19 |                                                                                                    |
| relatedUserComplaintId    | nonNegativeInteger 19 | The ADUIdentifier of the userComplaint                                                                                                    |
| user Complaint Response   | nonNegativeInteger 3  | o – userComplaintAccepted 2 – userComplaintRefusedIncorrect- ClaimedLocalVehicleClass 3 – userComplaintRefusedIncorrect- ClaimedUsageList 5 – userComplaintRefusedCharge- AlreadyProcessed 10 – userComplaintRefusedOther- Reason |

# 2.8 Vehicle Passage Image Request

With this message the service provider can request the accompanying photos of a specific vehicle passage. The billingDetailsNum of the passage should be provided (as 'relatedAduIdentifier') to receive the photos.

Message to request the photos is described below.

| Data item                      | Type and length       | Possible values    |
|--------------------------------|-----------------------|--------------------|
| infoExchange                   |                       |                    |
| infoExchangeContent            |                       |                    |
| apci                           |                       |                    |
| aidIdentifier                  | nonNegativeInteger 19 |                    |
| apduOriginator                 |                       |                    |
| countryCode                    | String 15             | See paragraph 2.10 |
| provider Identifier            | nonNegativeInteger 10 |                    |
| informationSenderID            |                       |                    |
| countryCode                    | String 15             | See paragraph 2.10 |
| providerIdentifier             | nonNegativeInteger 10 |                    |
| informationRecipientID         |                       |                    |
| countryCode                    | String 15             | See paragraph 2.10 |
| provider Identifier            | nonNegativeInteger 10 |                    |
| apduldentifier                 | nonNegativeInteger 19 |                    |
| apduDate                       | dateTime              |                    |
| vehiclePassageImageRequestAdus |                       |                    |

| Data item                     | Type and length       | Possible values |
|-------------------------------|-----------------------|-----------------|
| vehiclePassageImageRequestAdu |                       |                 |
| aduldentifier                 | nonNegativeInteger 19 |                 |
| relatedId                     |                       |                 |
| relatedAduIdentifier          | nonNegativeInteger 19 |                 |

If the message is not correct, then a technical error will be sent to service provider: Apdureasoncode = 3 (APDU rejected) en AduReasonCode = 13000 (semanticError).

The following functional checks will be done on the common part of the message:

| Check                                                                                      | Error                                                                                     | Number                                  |
|--------------------------------------------------------------------------------------------|-------------------------------------------------------------------------------------------|-----------------------------------------|
| The field aidIdentifier has the value o, otherwise error message.                          | APDU rejected because Protocol<br>Version not supported                                   | Apdureasoncode = 206                    |
| Information recipient has a valid value, otherwise error message.                          | APDU rejected because Information<br>Recipient not known (or no valid<br>contract exists) | Apdureasoncode = 208                    |
| A valid contract exists with the delivering service provider, otherwise error message.     | APDU rejected because Apdu<br>Originator not known or no valid<br>contract exists         | Apdureasoncode = 207                    |
| The field adus contains 'vehicle-<br>PassagelmageRequestADUs',<br>otherwise error message. | APDU rejected<br>The specified ADU is invalid                                             | Apdureasoncode = 3<br>AduReasonCode = 0 |

The following functional checks will be done on specific part of the message:

| Check                                                                                           | Error                                                                | Number                                      |
|-------------------------------------------------------------------------------------------------|----------------------------------------------------------------------|---------------------------------------------|
| The field relatedAduldentifier points to Aduldentifier of the request, otherwise error message. | APDU accepted vehiclePassageImageRequest-RelatedAduIdentifierUnknown | Apdureasoncode = 2<br>Adureasoncode = 11303 |
| The images of the vehiclePassage are available, otherwise error message.                        | APDU accepted no Vehicle Passage Images Available                    | Apdureasoncode = 2<br>Adureasoncode = 11304 |

In the response message up to 5 images will be provided.

| Data item           | Type and length       | Possible values    |
|---------------------|-----------------------|--------------------|
| infoExchange        |                       |                    |
| infoExchangeContent |                       |                    |
| apci                |                       |                    |
| aidIdentifier       | nonNegativeInteger 19 |                    |
| apduOriginator      |                       |                    |
| countryCode         | String 15             | See paragraph 2.10 |

| Data item                    | Type and length       | Possible values                                |
|------------------------------|-----------------------|------------------------------------------------|
| providerldentifier           | nonNegativeInteger 10 |                                                |
| informationSenderID          |                       |                                                |
| countryCode                  | String 15             | See paragraph 2.10                             |
| providerIdentifier           | nonNegativeInteger 10 |                                                |
| informationRecipientID       |                       |                                                |
| countryCode                  | String 15             | See paragraph 2.10                             |
| providerIdentifier           | nonNegativeInteger 10 |                                                |
| apduldentifier               | nonNegativeInteger 19 |                                                |
| apduDate                     | dateTime              |                                                |
| vehiclePassImageResponseAdus |                       |                                                |
| vehiclePassImageResponseAdu  |                       |                                                |
| aduldentifier                | nonNegativeInteger 19 |                                                |
| relatedId                    |                       |                                                |
| relatedAduIdentifier         | nonNegativeInteger 19 |                                                |
| vehiclePassageImages         |                       |                                                |
| vehiclePassageImage          |                       |                                                |
| vehiclePassageImageID        | String 38             |                                                |
| vehicleSide                  | String 1              | F = Front; R = Rear                            |
| imageType                    | Base64                | image/jpeg                                     |
| imageRecordingType           | String 1              | I = Infrared; O = Overview;<br>P = Patch image |
| image                        | Base64                | i – i acci image                               |

# 2.9 Area exemption

In case of emergency or maintenance around the Blankenburgtunnel for example, the BBV area will be TOLL-free for a period of time. In this period the service provider will not receive any BillingDetails. The message Area exemption will inform the service provider of the start or ending of this TOLL-free period, for a specific EETS area. In the message of the start of the area exemption, a reason for the exemption can be provided. With the stop of the area exemption, the end date/time is provided. The reason is then empty.

The message to the other service provider is as follows:

| Data item           | Type and length       | Possible values    |
|---------------------|-----------------------|--------------------|
| infoExchange        |                       |                    |
| infoExchangeContent |                       |                    |
| apci                |                       |                    |
| aidIdentifier       | nonNegativeInteger 19 |                    |
| apduOriginator      |                       |                    |
| countryCode         | String 15             | See paragraph 2.10 |

| Data item                     | Type and length       | Possible values    |
|-------------------------------|-----------------------|--------------------|
| providerldentifier            | nonNegativeInteger 10 |                    |
| informationSenderID           |                       |                    |
| countryCode                   | String 15             | See paragraph 2.10 |
| providerIdentifier            | nonNegativeInteger 10 |                    |
| informationRecipientID        |                       |                    |
| countryCode                   | String 15             | See paragraph 2.10 |
| providerIdentifier            | nonNegativeInteger 10 |                    |
| apduldentifier                | nonNegativeInteger 19 |                    |
| apduDate                      | dateTime              |                    |
| areaExemptionNotificationAdus |                       |                    |
| areaExemptionNotificationAdu  |                       |                    |
| aduldentifier                 | nonNegativeInteger 19 |                    |
| eetsAreaCode                  | String 10             | BBV, ViA15         |
| drivingDirection              | String 5              | LEFT, RIGHT        |
| startDateTimeAreaExemption    | dateTime              |                    |
| endDateTimeAreaExemption      | dateTime              |                    |
| areaExemptionReason           | String 255            |                    |

As this is a message just to inform the other service provider, only a technical acknowledgement message can be sent in return, there is no need for an Ack message.

## 2.10 Countrycode

The notation of the countrycode is a 10-digit bitstring. In this way the 2 characters of the countrycode are set in the message.

The possible values are combinations of:

01|01010|10100|00001|11100|01111|11001|10111|10101|10001)

#### Where:

A = 11000

B = 10011

C = 01110

Z = 10001

For example: 0011001001 stands for NL (Nederland)

This is a publication of: Ministry of Infrastructure and Water Management PO Box 20901 | 2500 EX The Hague | The Netherlands www.rijksoverheid.nl/ienw January 2024